# KLUGER

### IP INTERFACE SCHNITTSTELLE-IP

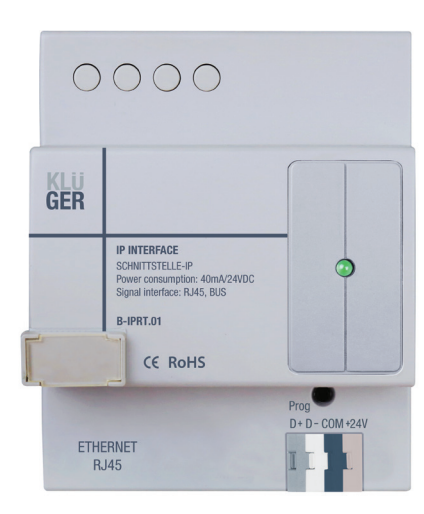

#### **Overview**

The B-IPRT.01 module enables gateway communication between the Klüger bus and an Ethernet connection. This gateway enables a remote server connection, which then allows remote programming and system configuration from anywhere in the world. The access can also be localised to the devices directly linked to the Ethernet system, this option enables users to choose the connection that best fits their needs.

The gateway allows smart phones & tablets to control the smart home system. Both iOS and Android platforms are supported allowing users to control their automation system from anywhere in the world.

#### Technical Details

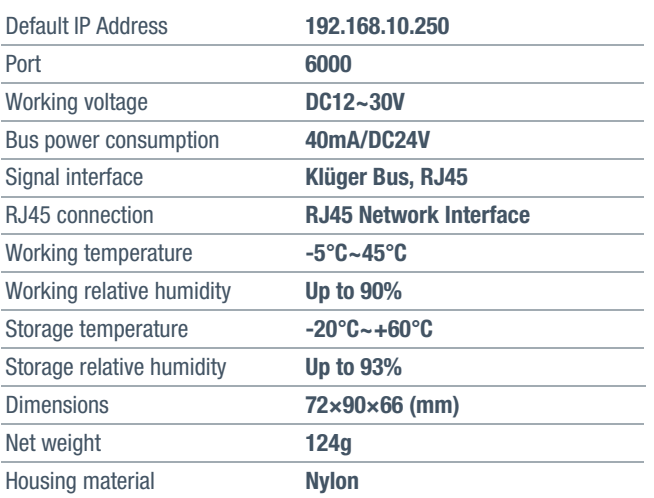

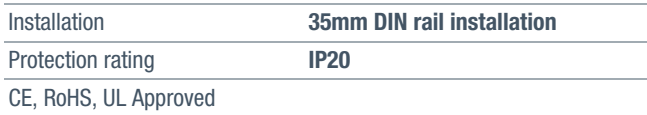

#### Features

- Bidirectional data exchange between Klüger Bus and Ethernet.
- Supports local control, p2p control and remote control.
- Allows remote control from devices connected to the IP Network.
- Intelligent data exchange, optimized data traffic.
- Communication: Klüger Bus, IP network.

#### Safety Instructions

- The screw down torque should not exceed 0.4Nm.
- The module should be installed inside the Distribution box.
- Wrong connections on the bus interface will damage it.
- Never let liquids get into this module, it will damage this device.
- Do not allow AC power into the Bus interface, it will damage all the devices in the system.
- Do not let the module come into contact with liquids or corrosive gases.
- Ensure good ventilation.

## Installation

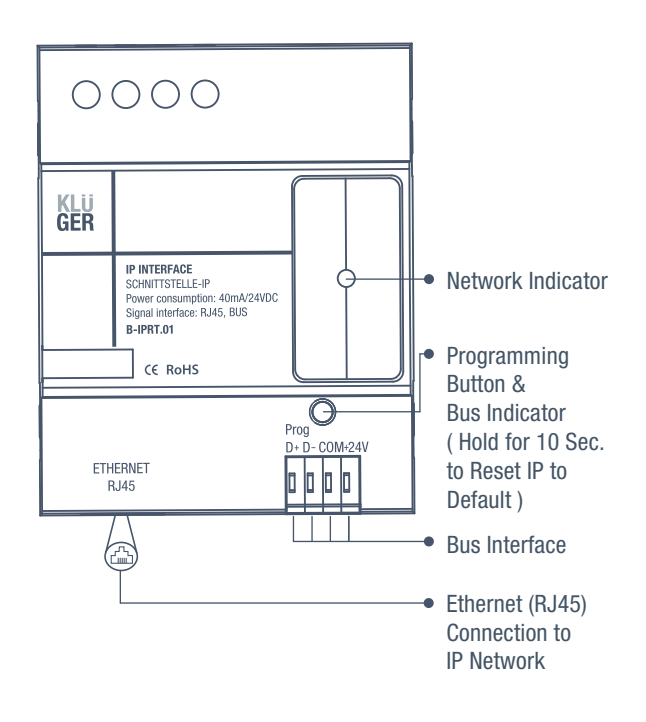

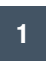